## Codecademy raccourcis clavier

## **Windows**

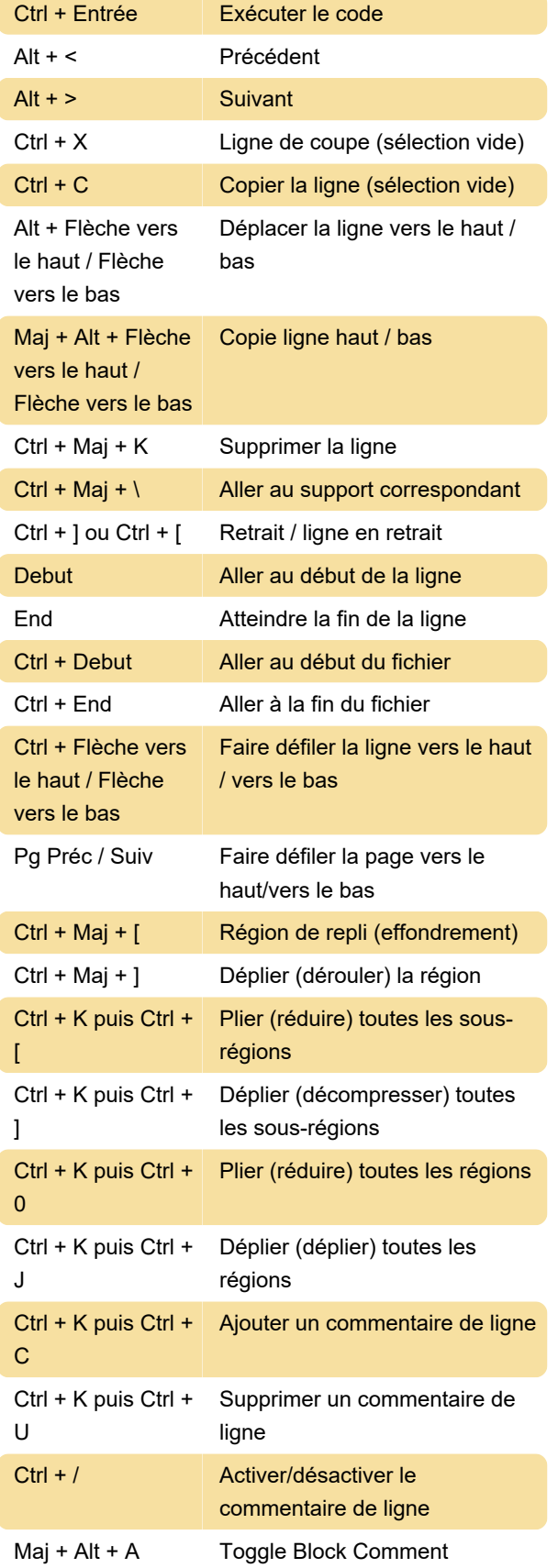

Pour une liste complète des raccourcis Windows,

veuillez consulter cette page .

## **Mac**

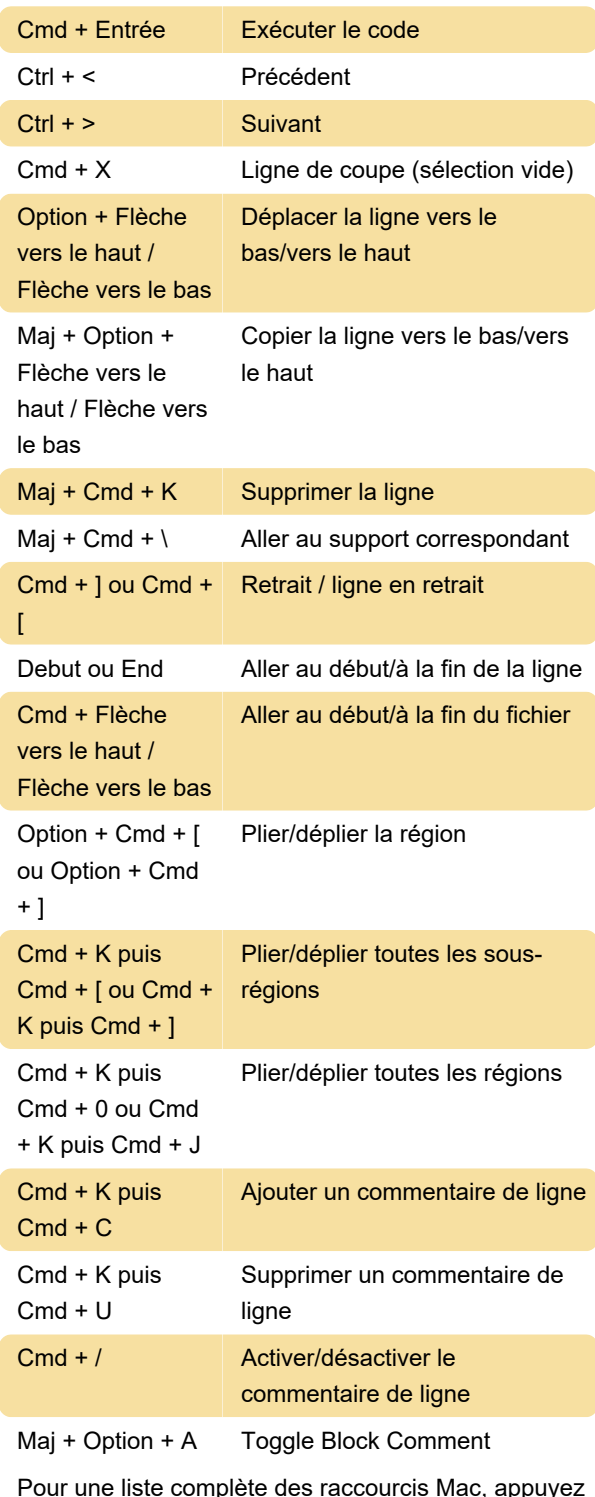

sur F1 dans l'éditeur de texte.

Veuillez noter que les raccourcis fonctionnent mieux sur les claviers QWERTY et que certains raccourcis peuvent ne pas fonctionner sur d'autres dispositions de clavier.

Source : codecademy.com

Dernière modification: 04/11/2022 10:15:02

Plus d'information: [defkey.com/fr/codecademy](https://defkey.com/fr/codecademy-raccourcis-clavier)[raccourcis-clavier](https://defkey.com/fr/codecademy-raccourcis-clavier)

[Personnalisez ce PDF...](https://defkey.com/fr/codecademy-raccourcis-clavier?pdfOptions=true)